[view raw](http://github.com/lapdMouse/lapdMousePythonExamples/raw/master/CompartmentDepositionMeasurements.ipynb)

## Table \*\_NearAciniDeposition.csv

Aerosol depostion measurements for near acini compartments.

The measurements table contains measurements for each near acini compartment. The near acini region is represented by labelmap \* NearAcini.nrrd. Related normalized aerosol deposition measurements are taken from [\\*\\_AerosolNormalized.mha.](https://cebs-ext.niehs.nih.gov/cahs/file/lapd/pages/Metadata/AerosolNormalizedMha.pdf) Each row contains the following information for a compartment:

- label: unique label of the compartment corresponding to region label in [\\*\\_NearAcini.nrrd](https://cebs-ext.niehs.nih.gov/cahs/file/lapd/pages/Metadata/NearAciniNrrd.pdf).
- volume: volume of compartment in (mm^3)
- mean, sigma, median, min, max: Aerosol depositon measurements for the compartment

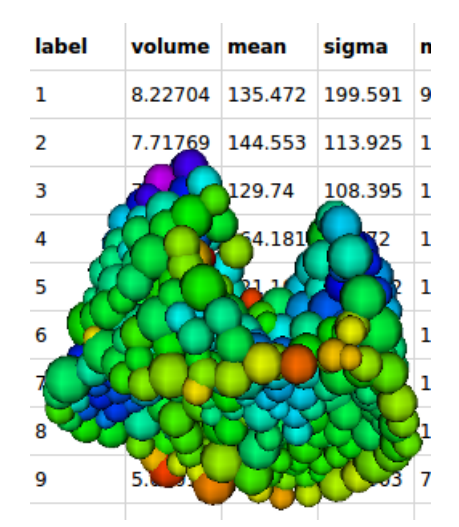

(average, standard deviation, median, min and max value)

- count: number of voxels in the compartment
- centroidX, centroidY, centroidZ: 3d center of gravity of the compartment  $\bullet$
- bbox...: axis aligned bounding box around the compartment

## Code Example

This example shows how to read and interpret deposition measurement tables. It explains the organization of the stored information, shows how to create simple visualizations, identify and plot information.

[CompartmentDepositionMeasurements.ipynb](http://github.com/lapdMouse/lapdMousePythonExamples/blob/master/CompartmentDepositionMeasurements.ipynb) hosted with ❤ by [GitHub](https://github.com/)

Related Data Structures

## Lung Anatomy + Particle [Deposition](https://cebs-ext.niehs.nih.gov/cahs/report/lapd/web-download-links) (lapd) Mouse Archive for Modeling and Computational Toxicology

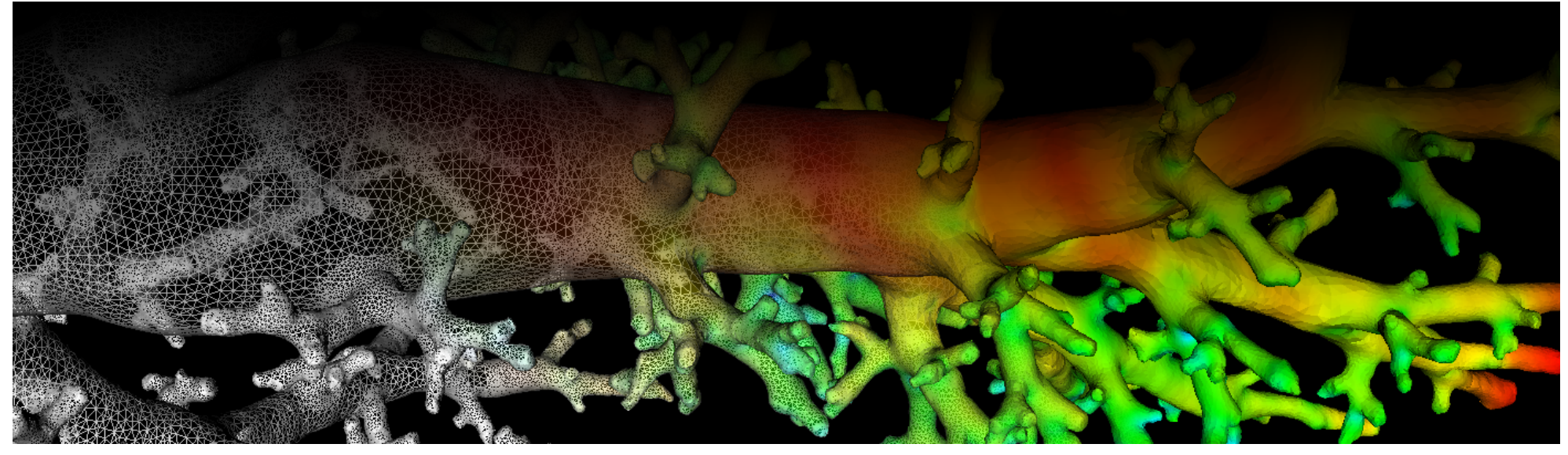

\* NearAcini.nrrd | \* AerosolNormalized.mha

## Related Code Examples

[CompartmentDepositionMeasurements.ipynb](http://github.com/lapdMouse/lapdMousePythonExamples/blob/master/CompartmentDepositionMeasurements.ipynb) | [imageLabelStatistics.cpp](http://github.com/lapdMouse/lapdMouseCppExamples/blob/master/imageLabelStatistics.cpp)

Updated: 7/24/19 2018 r2b